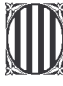

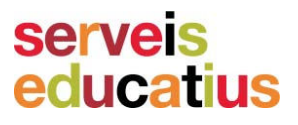

"Catàleg de contes i rondalles, en maletes pedagògiques"

## Mestre entre tots els mestres

**Autor: Camps Mercadal, Francesc** Il·lustracions: Joan Ferrer, Pep

Edició: Govern de les Illes Balears. Conselleria d'Educació i Cultura Consorci per al Foment de la Llengua Catalana i la Projecció Exterior Data: abril de 2005

Núm Registre: 8322 **Signatura: 833.433 MER** 

Nivell: educació infantil; educació primària; Llengua: català

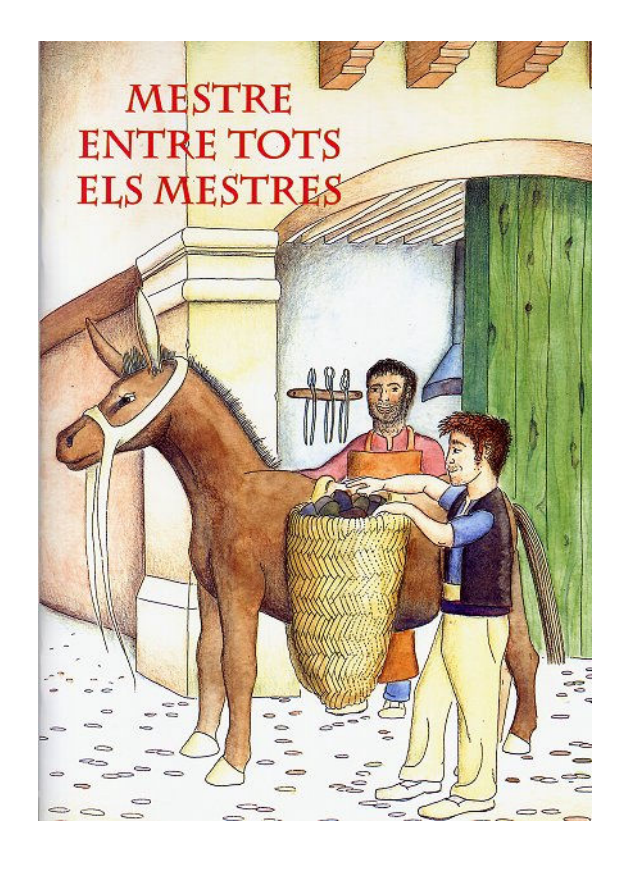

Descriptors: literatura infantil; literatura catalana; conte; català;

## Contingut de la maleta pedagògica:

El conte té 40 pàgines i la quia didàctica 22. Va acompanyat de 13 transparències en color amb les escenes de la rondalla.

## **Descripció:**

Es tracta d'una rondalla que parla dels valors universals que sempre han inquietat la humanitat i d'unes professions que abans es podien veure i sentir. Els personatges són creïbles encara que els fets només es puguin donar en el món de la imaginació. Té com a particularitat el fet de tenir finalitat moral, cosa molt poc frequent en les rondalles ja que és una característica pròpia de les faules. Presenta dues professions desaparegudes: el ferrer i el carboner que eren molt importants en l'economia de temps passats i que han estat un llegat per al progrés de l'home.